## **Anleitung Gruppenanmeldung Burgdorfer Stadtlauf**

- **1. <https://onreg.datasport.com/burgdorfer-stadtlauf>**
- **2. Die gewünschte Kategorie auswählen**

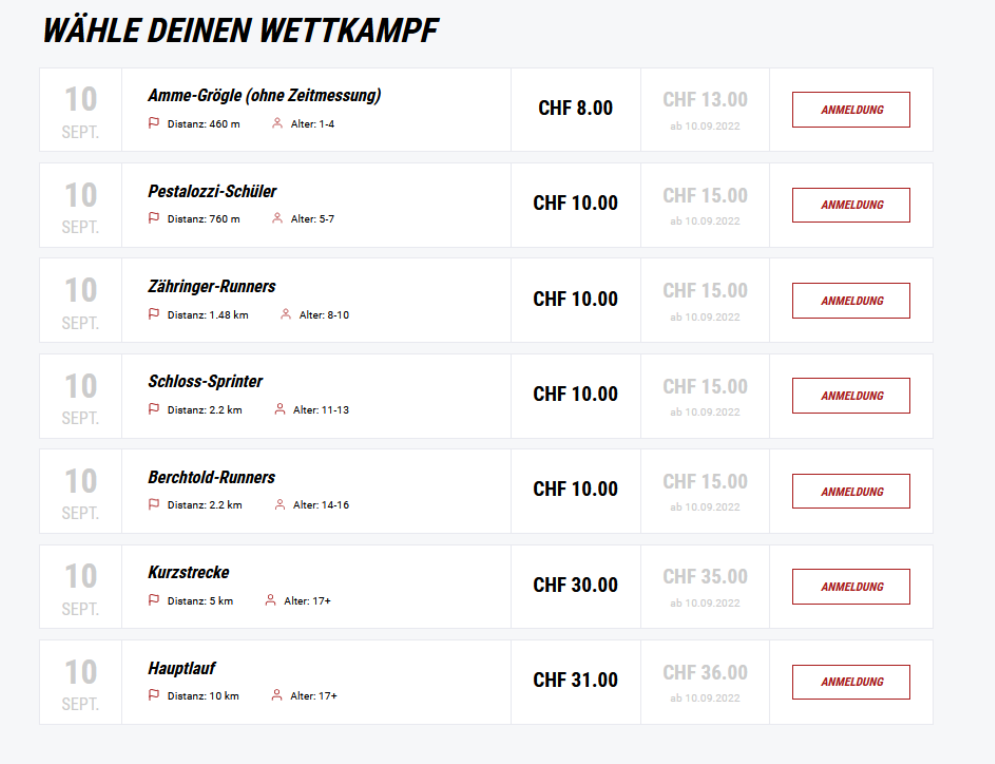

## **3. Persönliche Angaben erfassen**

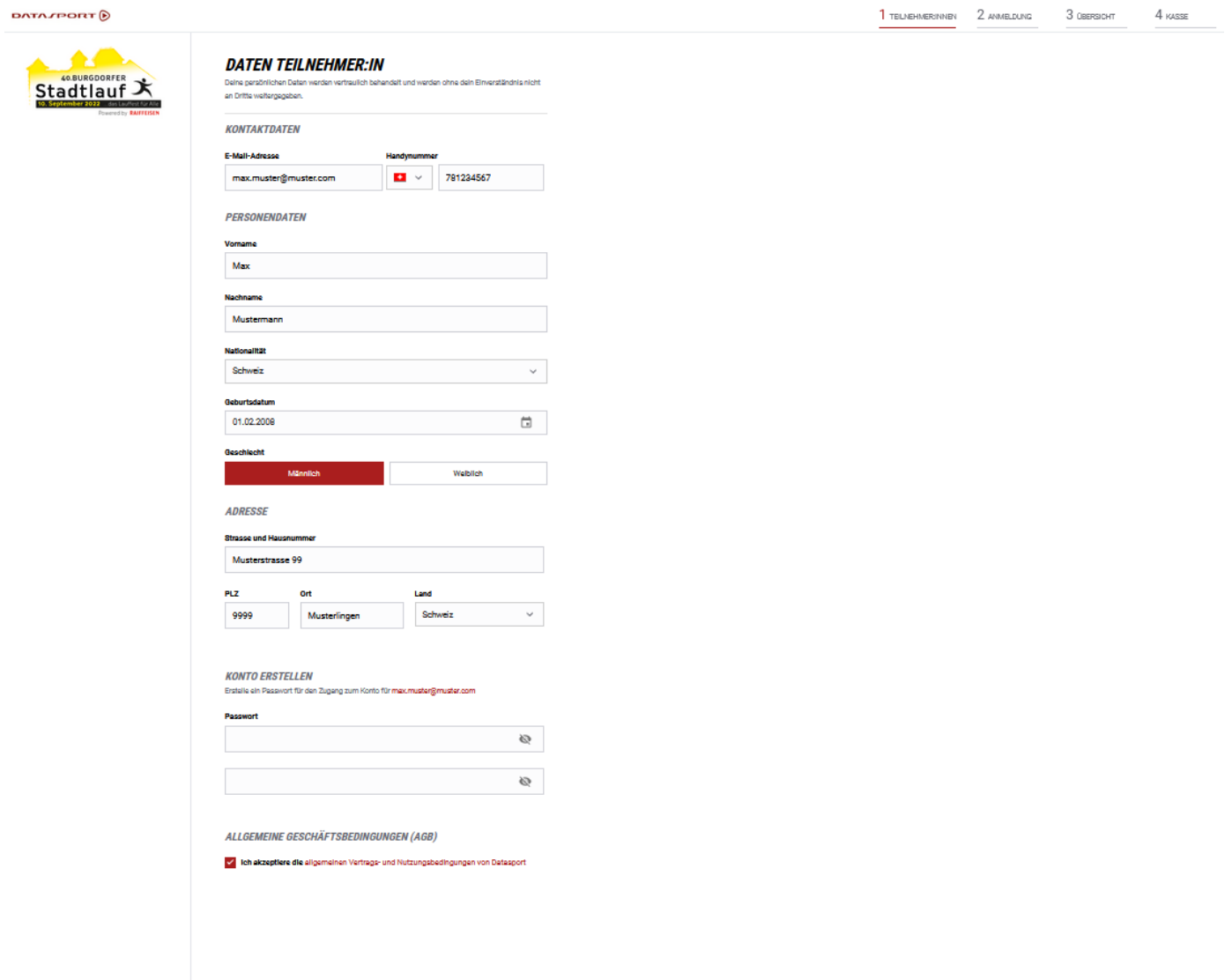

**4. Anschliessend können weitere Teilnehmer:innen hinzugefügt werden – bei Wettkampf die gewünschte Kategorie auswählen**

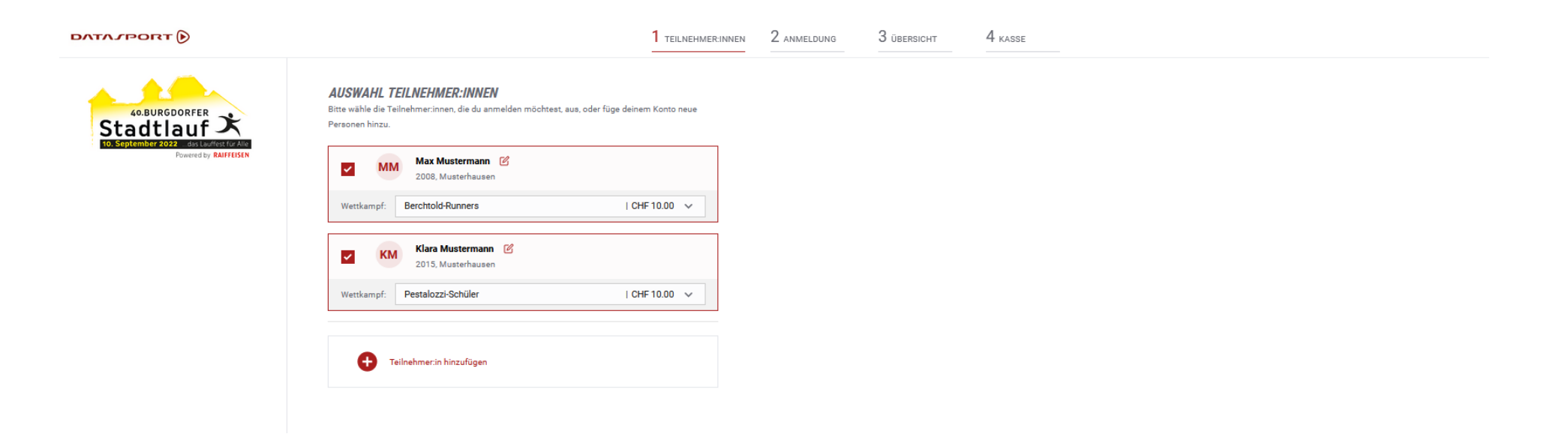

**5. Sobald die Anzahl gewünschter Teilnehmende erreicht ist, kann die Anmeldung abgeschlossen werden. Die Zahlung für die erfasste Gruppe erfolgt pauschal.**

**Wir freuen uns auf zahlreiche Anmeldungen!**

**OK Burgdorfer Stadtlauf**